The book was found

# Exploring Multimedia For Designers (Computer Animation Team)

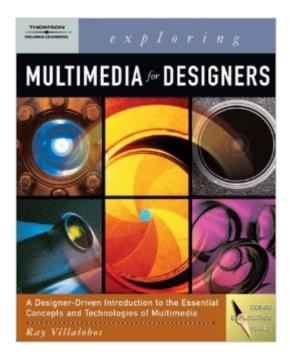

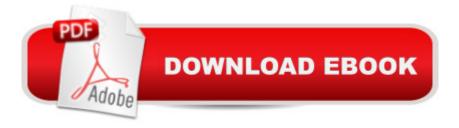

## Synopsis

Exploring Multimedia for Designers covers the essential concepts and technologies of text, graphics, animation, audio, and video and how they are interwoven to create multimedia products. This user-friendly book introduces the essential concepts and technologies without heavy technical complexities. Every reader will receive a solid introduction to the field of multimedia - - including design principles, storyboarding, comp development, motion graphics, animation principles, camera moves, and storytelling techniques.

### **Book Information**

Series: Computer Animation Team Paperback: 304 pages Publisher: Course Technology; 1 edition (September 21, 2007) Language: English ISBN-10: 1418001031 ISBN-13: 978-1418001032 Product Dimensions: 0.8 x 8 x 10 inches Shipping Weight: 1.4 pounds (View shipping rates and policies) Average Customer Review: 3.8 out of 5 stars Â See all reviews (5 customer reviews) Best Sellers Rank: #1,437,374 in Books (See Top 100 in Books) #77 in Books > Computers & Technology > Digital Audio, Video & Photography > Speech & Audio Processing #703 in Books > Computers & Technology > Digital Audio, Video & Photography > Video Production #1747 in Books > Textbooks > Computer Science > Graphics & Visualization

#### **Customer Reviews**

This book covers all aspects in multimedia completely but concisely. I had to get it for a class but it has terrific general information for someone just learning about the different avenues available in multimedia. And it's a fantastic price for a college textbook!!!

The book I received was in good condition, but this text is seriously outdated. It was published in 2008. Adobe Flash and Photoshop, which the book covers, have been through at least 3 revisions since then. It's time to let this book join previous editions in book heaven.

This book arrived just in time for school & was just what I needed for class.

This book is horrible! Its one of the most boring books to read!! I have had to read a lot of books like this for my graphics program in college and this is one of the worst books.

Good quality, came as described.

#### Download to continue reading...

Exploring Multimedia for Designers (Computer Animation Team) Exploring Digital Cinematography (Computer Animation Team) Desarrollo de aplicaciones de multimedia / Multimedia application development (Spanish Edition) Elemental Magic, Volume II: The Technique of Special Effects Animation (Animation Masters Title) Computer Graphics Through OpenGL: From Theory to Experiments (Chapman & Hall/CRC Computer Graphics, Geometric Modeling, and Animation) Fabrics: A Guide for Interior Designers and Architects (Norton Professional Books for Architects & Designers) Designers' Guide to Eurocode 8: Design of Bridges for Earthquake Resistance (Designers' Guide to Eurocodes) HACKING: Beginner's Crash Course - Essential Guide to Practical: Computer Hacking, Hacking for Beginners, & Penetration Testing (Computer Systems, Computer Programming, Computer Science Book 1) Hostage Rescue Team Box Set Vol. I (Hostage Rescue Team Series) The Complete Guide to Blender Graphics, Second Edition: Computer Modeling and Animation The Art of 3D Computer Animation and Effects Learning Processing, Second Edition: A Beginner's Guide to Programming Images, Animation, and Interaction (The Morgan Kaufmann Series in Computer Graphics) Exploring Microsoft Access 2013, Comprehensive (Exploring for Office 2013) Exploring: Microsoft Excel 2013, Comprehensive & MyITLab with Pearson eText -- Access Card -- for Exploring with Office 2013 Package Exploring Adobe InDesign CS6 (The Computing Exploring Series) Exploring: Microsoft Word 2013, Comprehensive (Exploring for Office 2013) Exploring Microsoft Office 2016 Volume 1 (Exploring for Office 2016 Series) Exploring the World of Astronomy: From Center of the Sun to Edge of the Universe (Exploring (New Leaf Press)) Exploring Everglades National Park and the Surrounding Area: A Guide to Hiking, Biking, Paddling, and Viewing Wildlife in the Region (Exploring Series) Digital Watermarking (The Morgan Kaufmann Series in Multimedia Information and Systems)

<u>Dmca</u>